# **Parámetro 38: Mostrar\_Salario\_Hora\_Accion**

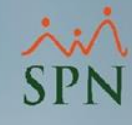

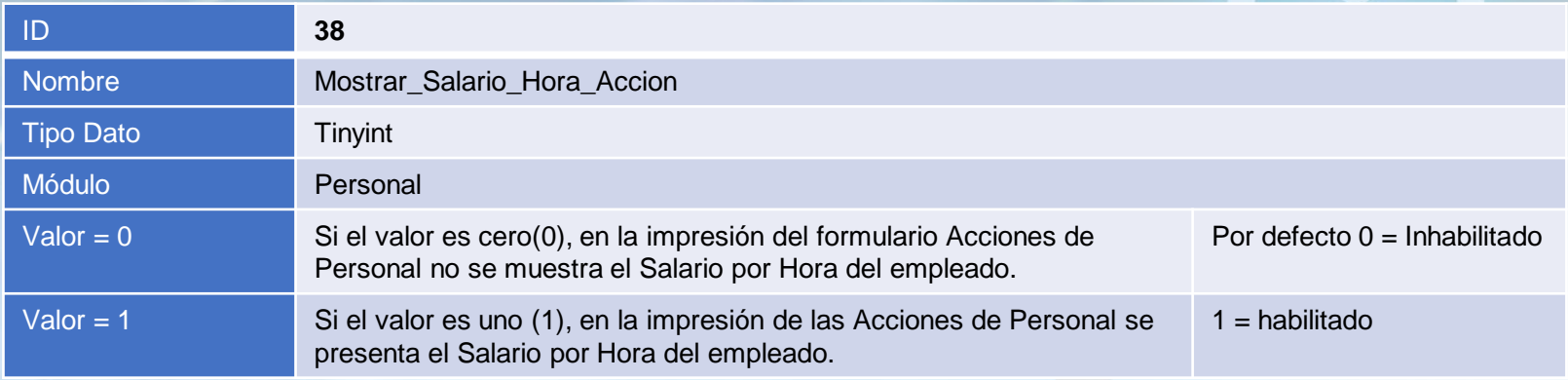

### **Mostrar\_Salario\_Hora\_Accion:**

Este parámetro tiene como objetivo mostrar el salario por hora del empleado en la impresión de las acciones de personal. Este parámetro usualmente es utilizado por aquellas compañías que tienen empleado se les paga exclusivamente por horas.

## **Parámetro 38: Mostrar\_Salario\_Hora\_Accion**

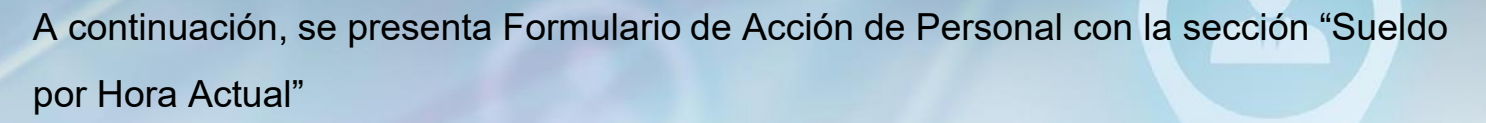

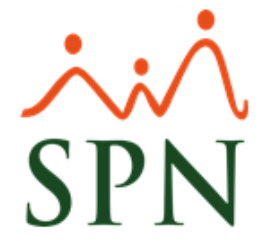

#### **SPN SOFTWARE**

**Formulario Accion de Personal** Tipo de Acción : Incorporación Motivo Acción: Nuevo Ingreso Estatus Acción: Autorizada

Fecha: 18/01/2024 Hora: 5:49 pm

**ID Acción: 399** 

Fecha Acción : 18/01/2024 Fecha Efectiva: 15/01/2024

#### Hoja de Información del Empleado

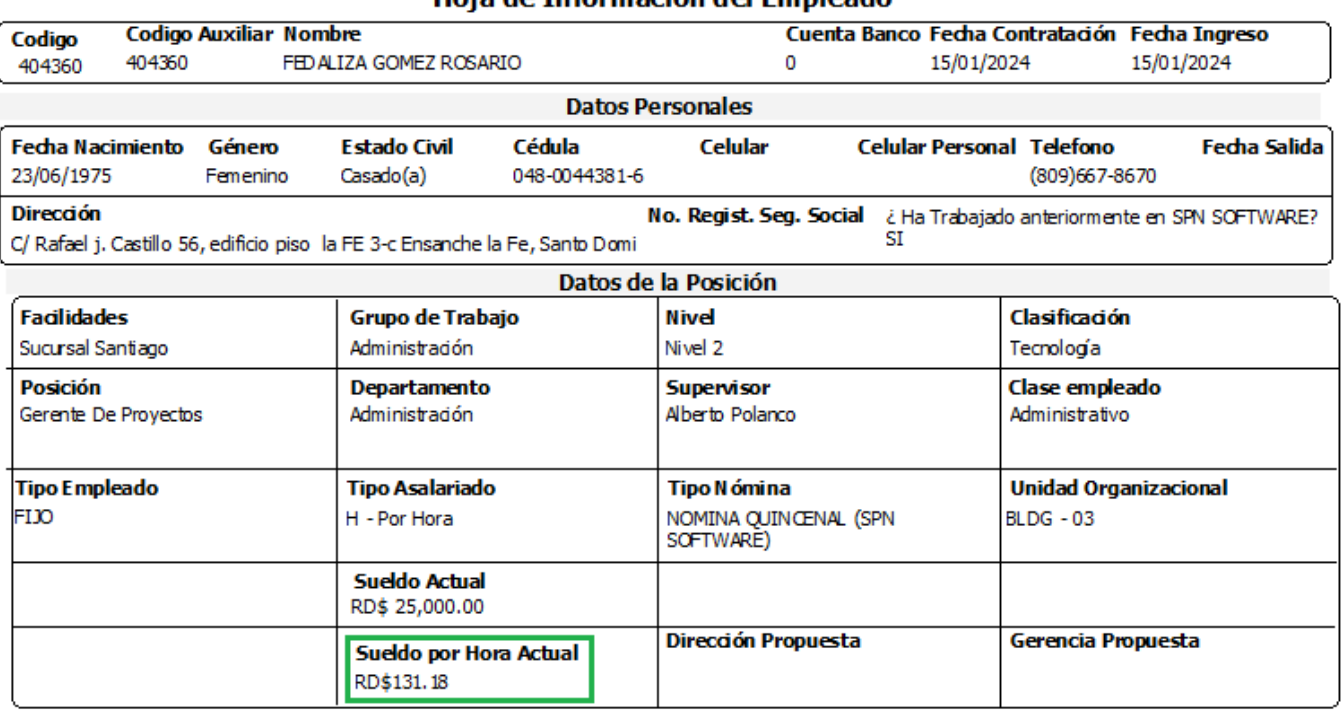

**2**

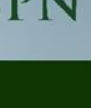